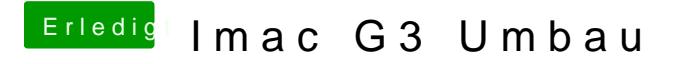

Beitrag von Raptortosh vom 5. April 2018, 07:20

Hast du es schon mit meinem Skript versucht?